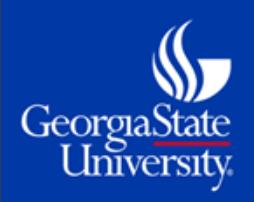

## **OneUSG Connect Employee Self Service**

# **New Features and Actions**

Every employee in the University System of Georgia will use Employee Self Service in OneUSG Connect to perform time and absence submissions as well as view and update personal and tax information. As OneUSG Connect goes live across the USG, new features and actions will be added to enhance performance and add options.

### **Starting March 25, 2018, in OneUSG Connect, you will be able to:**

**Get**

**PREPARED**

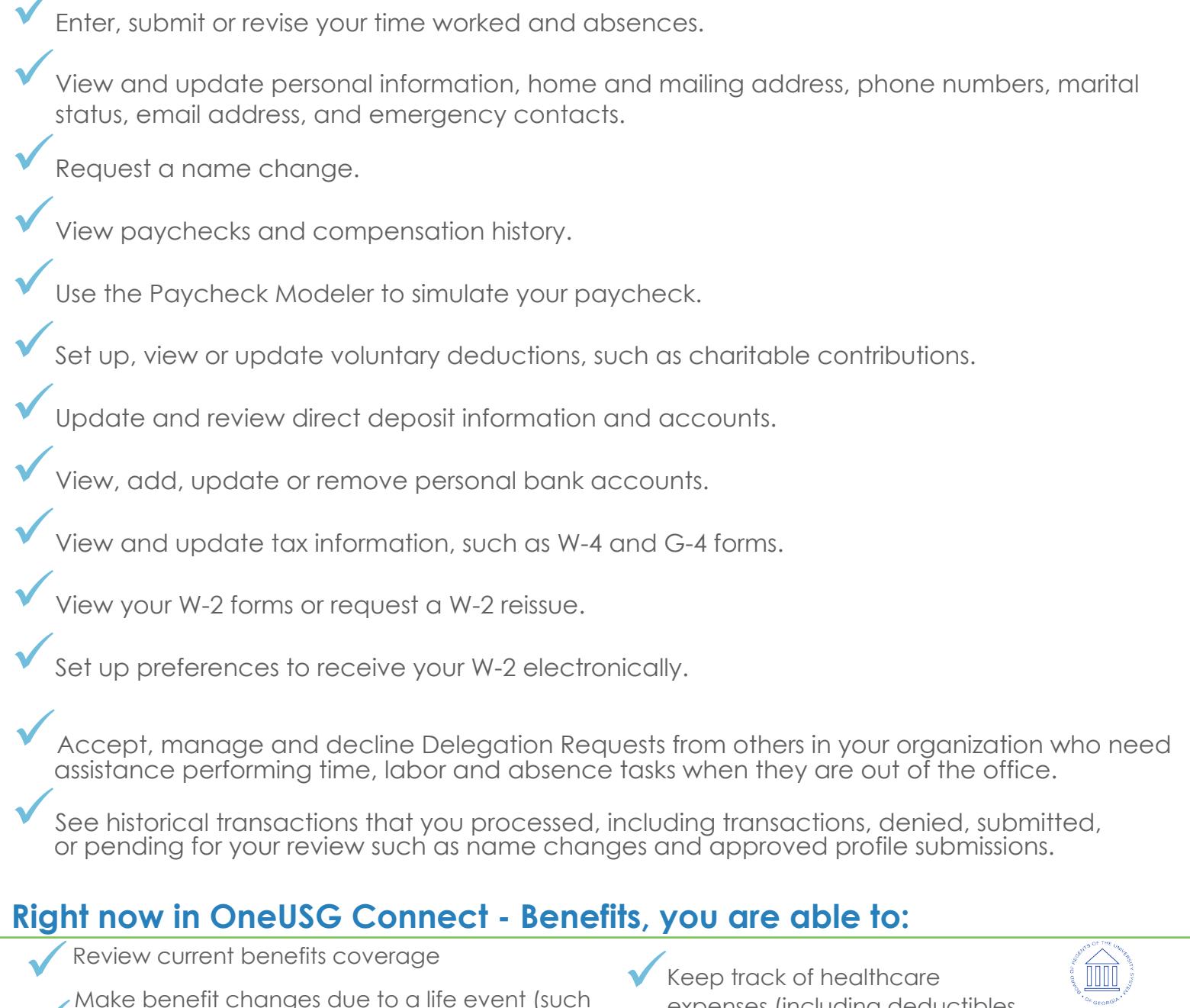

as the birth of a child or a marriage) ü

Find doctors, hospitals or other healthcare providers in your plan's network.

expenses (including deductibles, UNIVERSITY SYSTEM

coinsurance and copayments). The GEORGIA<br>Contact insurance carriers and other benefit resources.

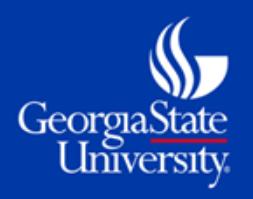

## **OneUSG Connect Manager Self Service**

# **New Features and Actions**

Managers in the University System of Georgia will use Manager Self Service in OneUSG Connect to perform time and absence approvals as well as view team and position information. As OneUSG Connect goes live across the USG, new features and automated actions will be added to enhance performance and add more options.

### **Starting on March 25, 2018, in OneUSG Connect you will also be able to:**

Approve reported time and absence requests from employees.

**Get**

**PREPARED**

üView your team's education, competencies, license, certifications and other job-related information.

View your team's compensation history, including employee bonuses.

View your team's historical profile.

#### **New Automated Actions**

Delegate another person to manage your time, labor and absence tasks when you are out of the office.

Request an employee reporting or location change.

Submit requests to transfer, promote, demote, retire or separate an employee.

Submit requests for an ad hoc salary change, such as a reclassification or equity adjustment.

Submit requests to add new positions or make changes to an existing position.

Submit additional pay requests for employees, such as housing allowances or one-time additional pay events.

Submit requests for and view position funding changes.

#### **New Features**

See historical transactions that you processed, including transactions approved, denied, submitted or pending for your review.

Review your employees' job profiles, including languages, honors and awards, degree and education information, and licenses and certifications.

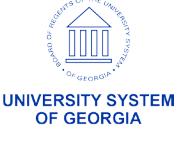